ООО «Газинформсервис»

# Методы выявления и предотвращения недекларированного выполнения программ.

Р.И.Компаниец В.В.Ковалев *26.03.2014 Солнечногорск, МО*

### Методология проведения контроля на НДВ

### Основы методологии

- Общие принципы анализа программ
- Требования РД ФСТЭК России

Базируется на сопоставлении результатов статического анализа исходных текстов ПО и результатов выполнения откомпилированного ПО в процессе динамического анализа

## Вопросы для обсуждения

- Метод динамического контроля хода выполнения программ
- Метод статического анализа на основе определяющих отношений подобия
- Обзор инструментов технологии Ирида

# НДВ с позиций теории алгоритмов Метод динамического контроля

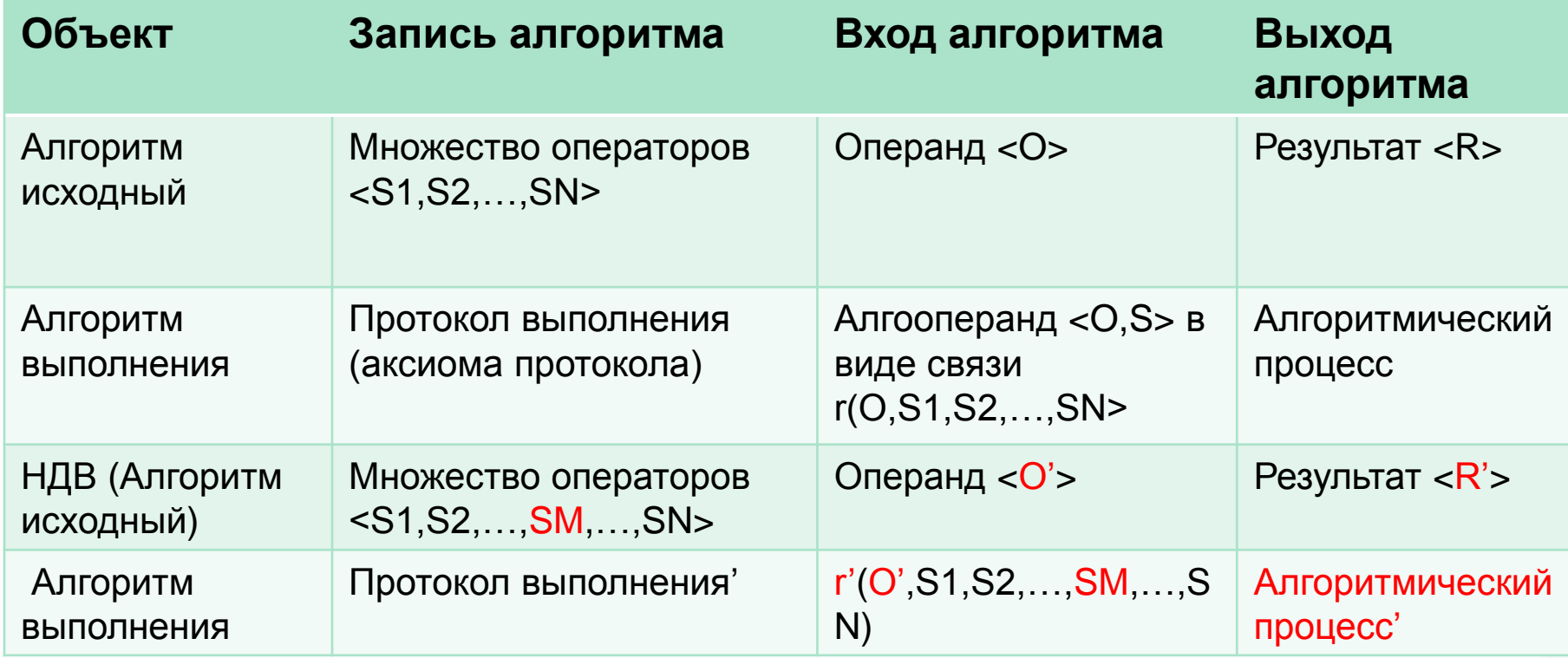

Основные модели

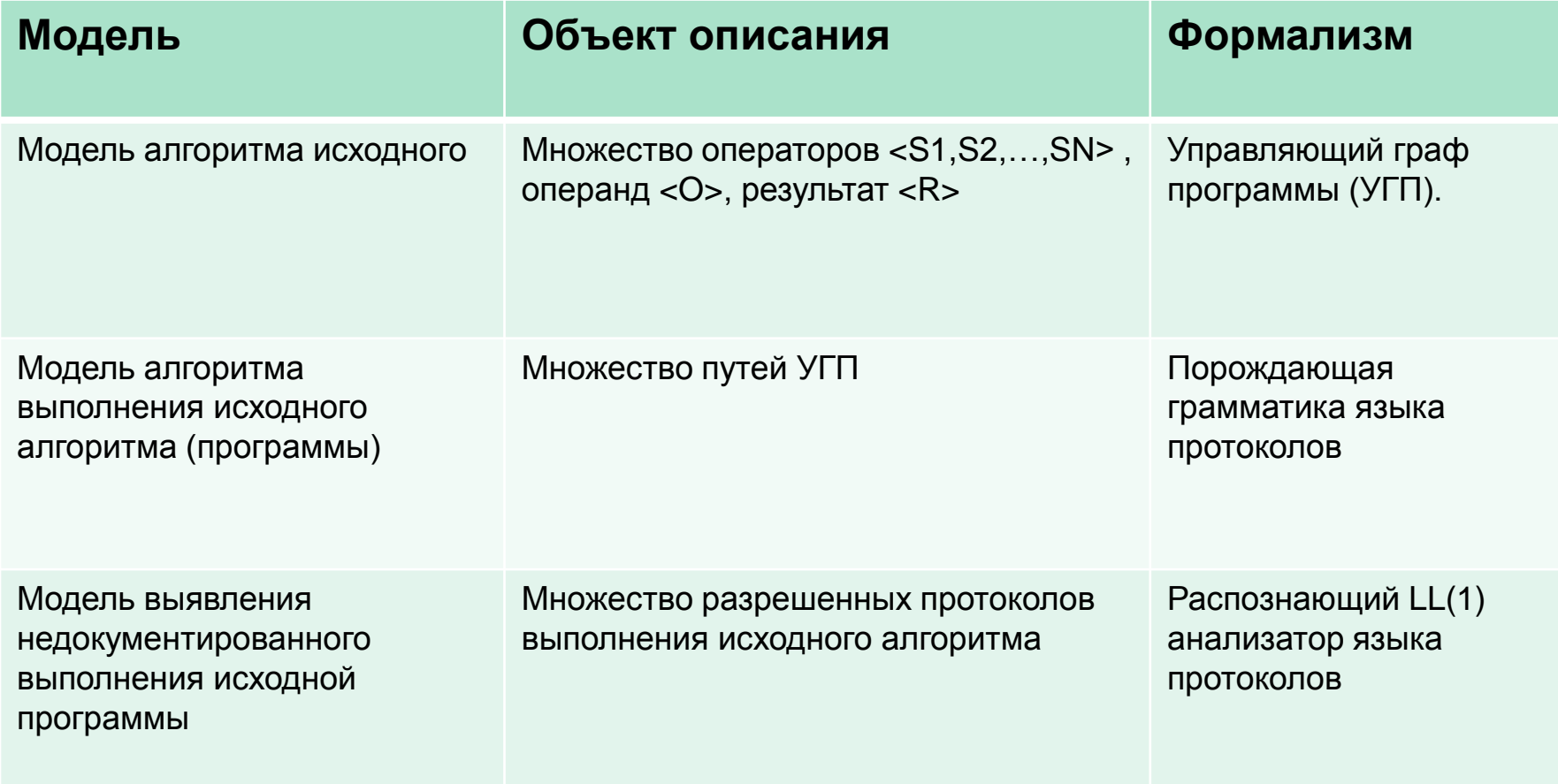

#### УГП - модели, управляющие структуры

```
void CXRecordset::FreeMapInfoCols()
{
     POSITION CurPos;
     void * pVoid, * pValue;
     for(CurPos=m_oMapMemElements.GetStartPosition();CurPos!=NULL;)
     {
           m_oMapMemElements.GetNextAssoc(CurPos,pVoid,pValue);
           switch(((TFldInfo *)pVoid)->nFldType)
           {
                      case FTString:
                      case FTMemo:
                                 delete (CString*)pValue;
                                 break;
                      case FTInteger:
                                 delete (int*)pValue;
                                 break;
                      case FTLong:
                      case FTCounter:
                                 delete (long int*)pValue;
                                 break;
                      case FTSingle:
                                 delete (float*)pValue;
                                 break;
                      case FTDouble:
                                 delete (double*)pValue;
                                 break;
                      case FTBool:
                                 delete (BOOL*)pValue;
                                 break;
                      case FTBLOB:
                                 delete (CByteArray*)pValue;
           };
           delete (TFldInfo *)pVoid;
      };
      m_oMapMemElements.RemoveAll();
      oInfoColList.RemoveAll();
      oValueColList.RemoveAll();
```
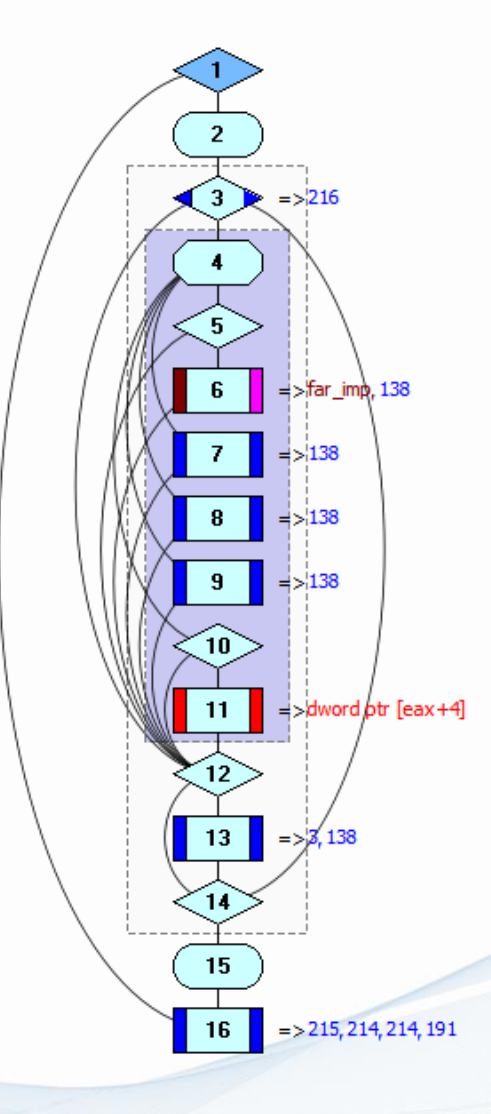

6

oColList**.**RemoveAll**();**

Примеры различных УГП

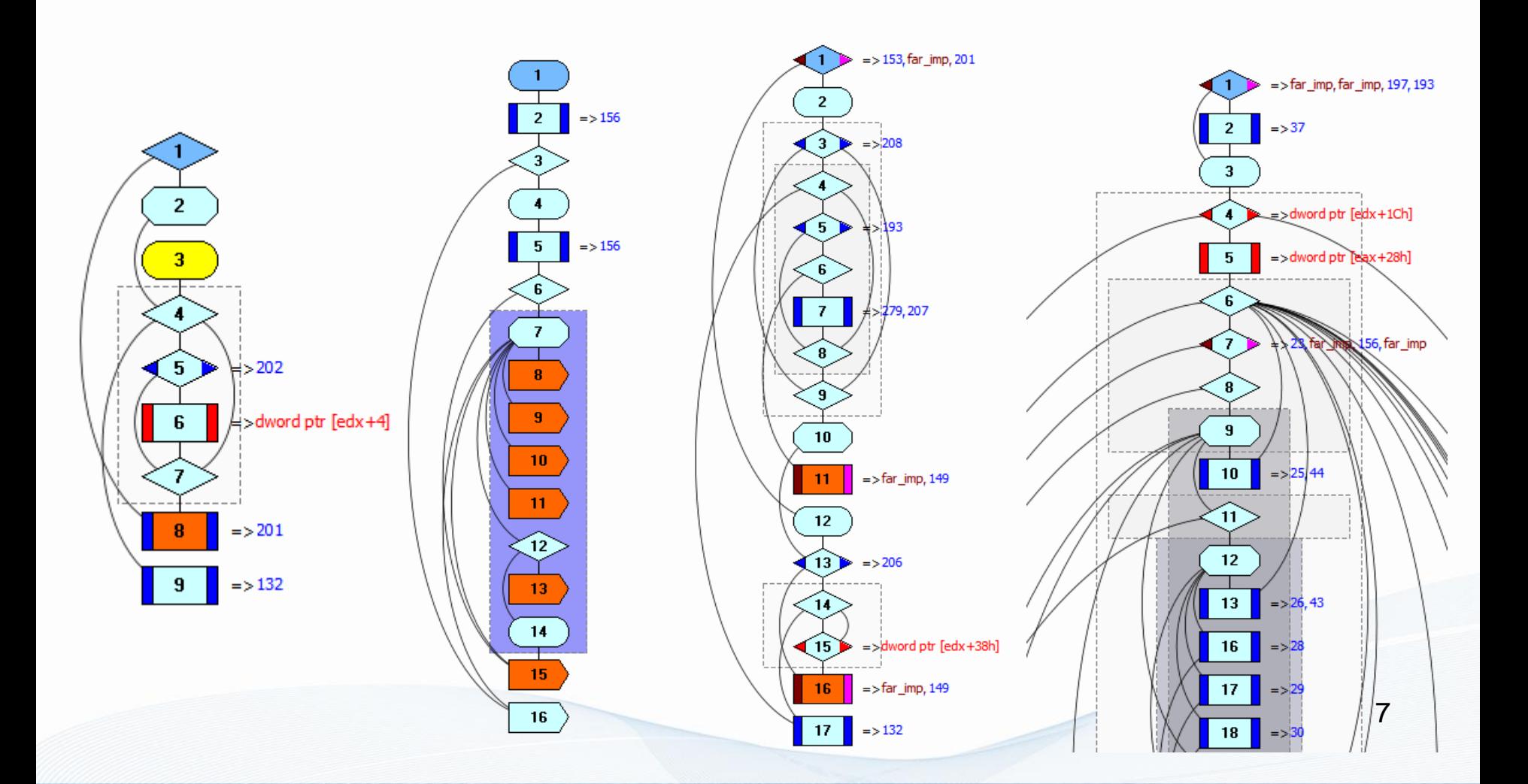

#### Представления УГП

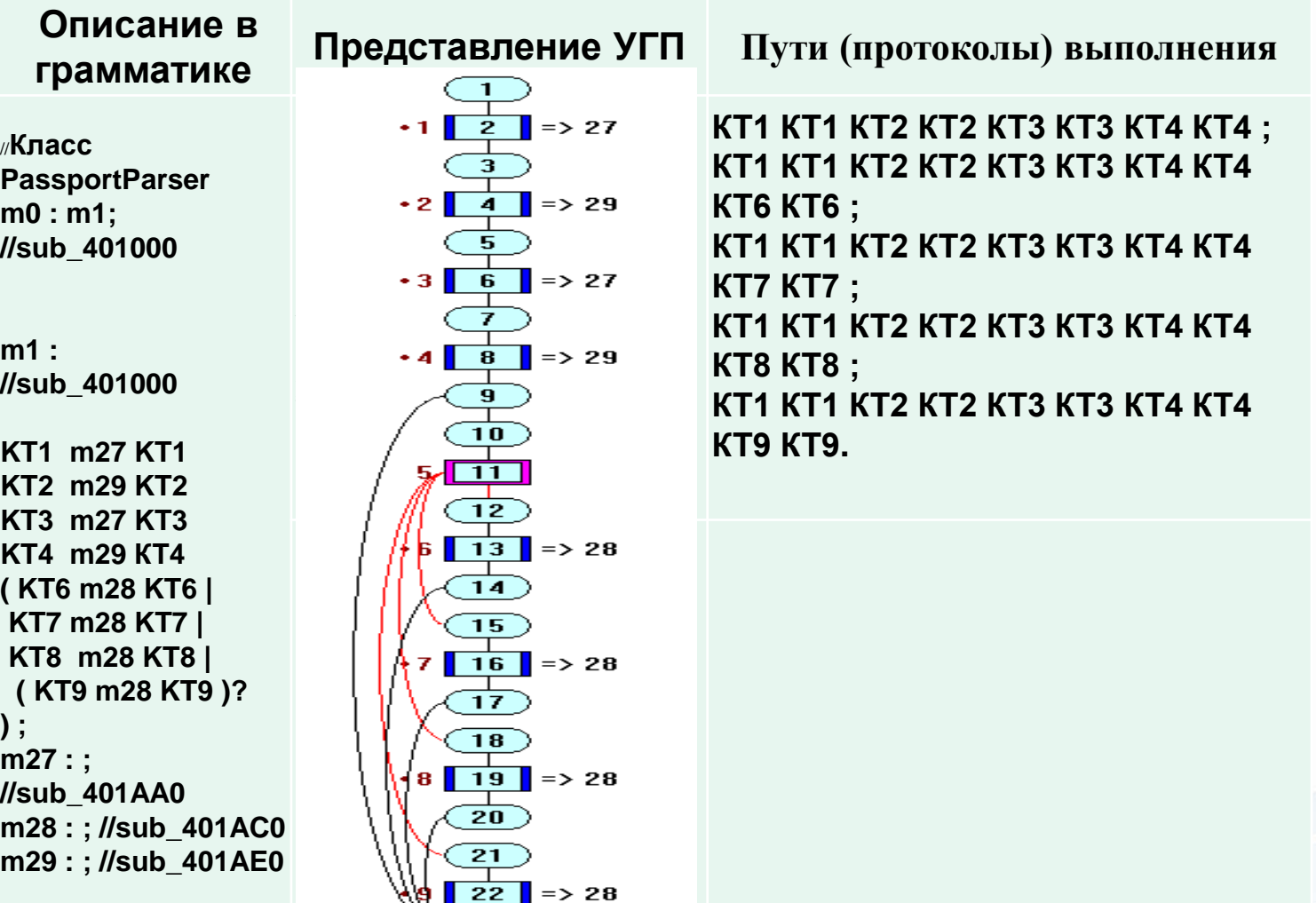

22 **|** 23

#### Основные этапы

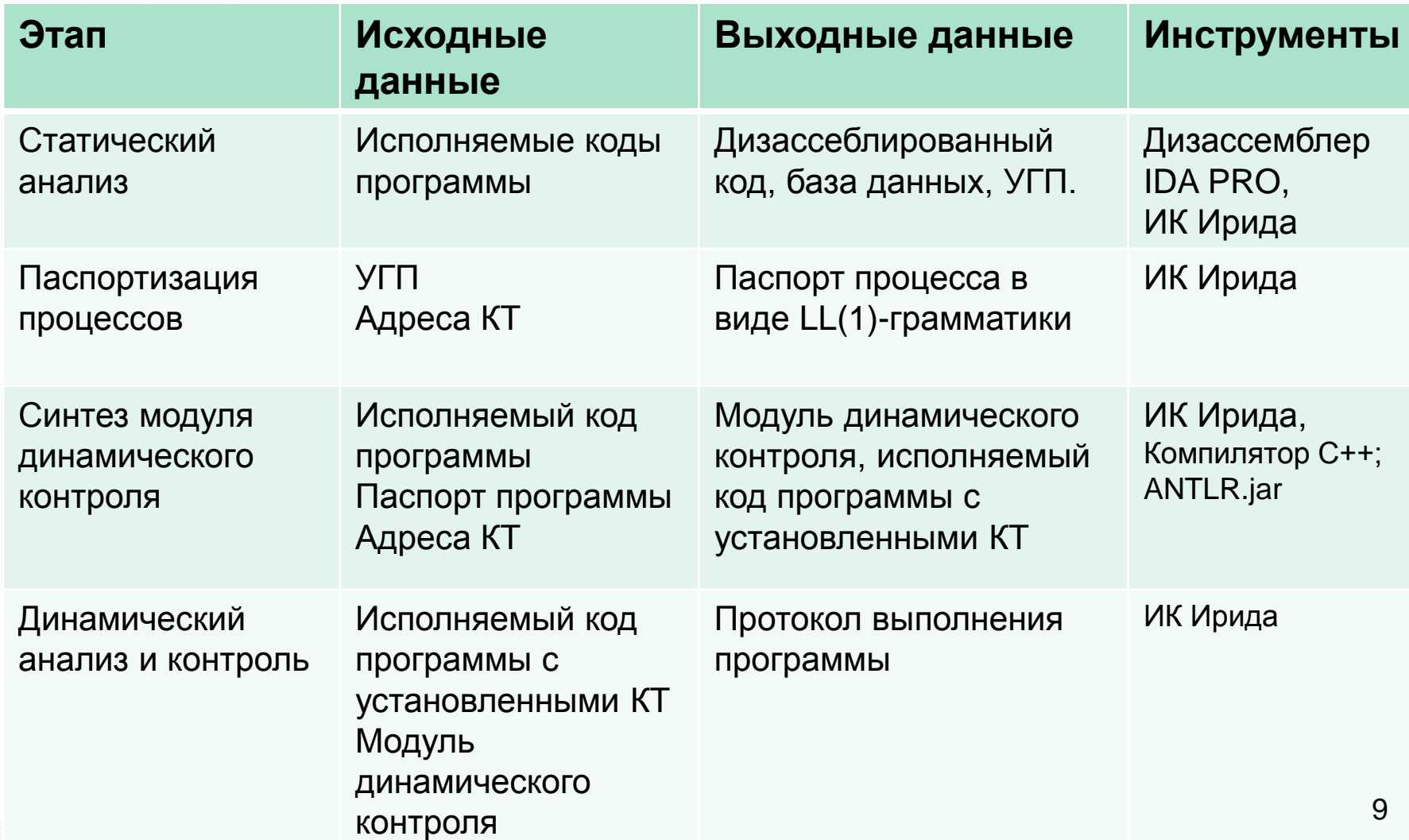

#### Механизм работы метода

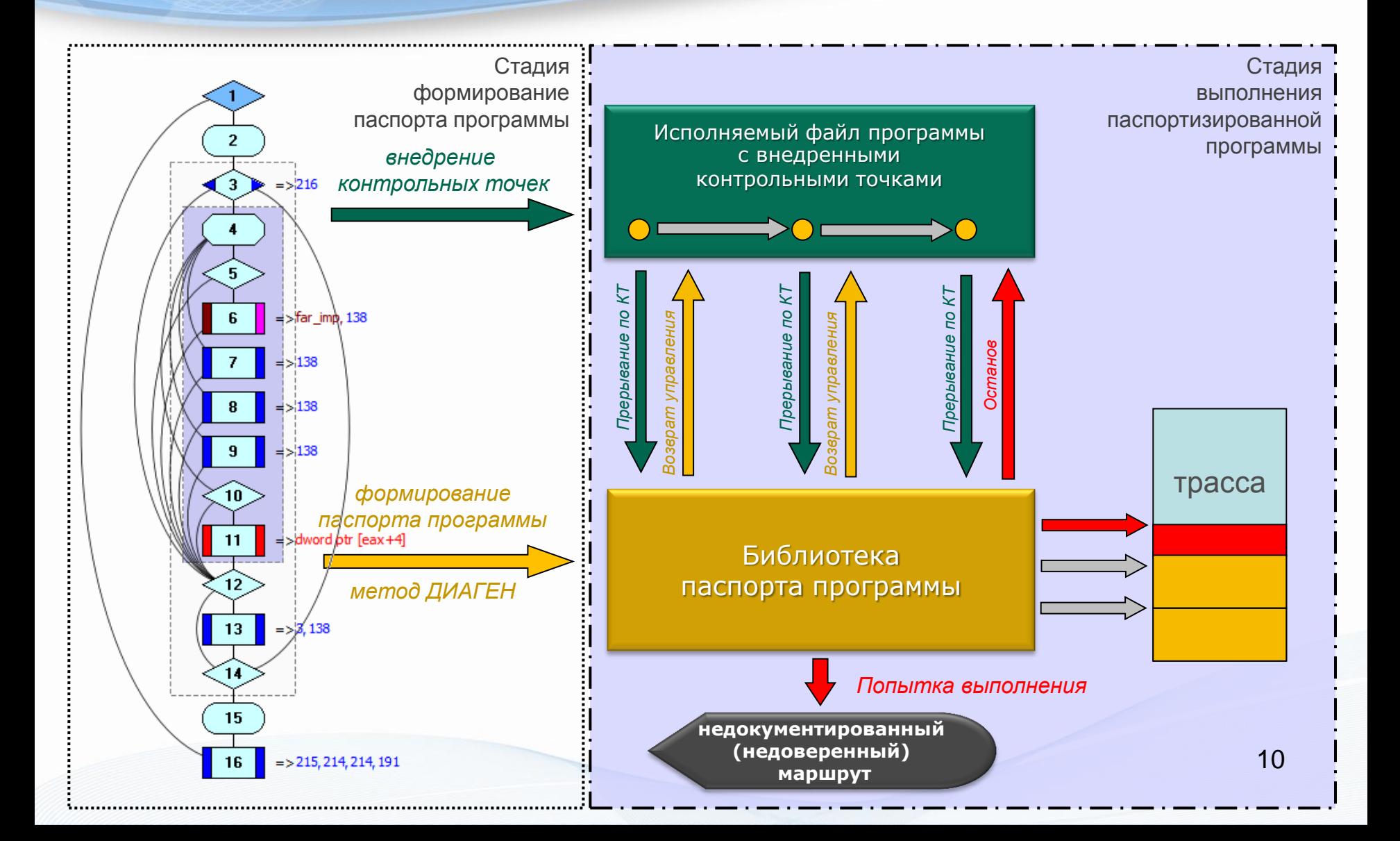

#### Пример программы с НДВ и ее УГП

```
int _tmain(int argc, _TCHAR* argv[])
       string password\_file = "password.txt";ifstream passwd_stream( passwd_file);
       if (! passwd_stream.is_open() )//Нижняя гр. бл.1
       -1
               string err = strerror(errno);
               cerr << "Cannot open file "<< passwd file << ": "
                  << errno << ": " << err << endl;
               exit(-1);//Нижняя гр. бл.2
                                                                                     3
       string line;
       while( getline( passwd_stream, line) )//Нижняя гр. бл.3
                                                                                     \overline{5}istringstream iss(line);
               string name;
               string password;
                                                                                     6
               if (!(iss >> name >> password) ) continue;//Нижняя гр. бл.4
               passwords[name] = password;//Нижняя гр. бл.5
       string name, password;
                                                                                     8
       \text{cout} \ll "Enter name:";
                                   \sin \gg name;
       \text{count} \ll "Enter password:"; \text{cin} \gg password;
       if (name == "admin" && password == "111") {//Нижняя гр. бл.6
                                                                                    \mathbf{a}\text{cout} \ll "Welcome!" \ll endl; //Нижняя гр. бл.7
       \mathbf{r}10else
       \overline{\mathbf{f}}if (passwords.find(name)!= passwords.end()
                  &&passwords[name]==password) //Нижняя гр. бл.8
                         \text{cout} \ll "Welcome!" \ll endl;//Нижняя гр. бл.9
                         cout << "Access denied!" << endl://Нижняя гр. бл.10
               else
```
return 0;//Нижняя гр. бл.11

 $\left\{ \right.$ 

Основные этапы

- Построение УГП
- Формирование абстрактных размерностей векторов входных и выходных данных
- Построение определяющих отношений
- Выделение артикляционных компонент программы  $(AK\Pi)$
- Проверка совместимости определяющих отношений подобия (ОО)

Техника формирования ОО

 $a = (v_t - v_0)/t,$ <br>s =  $v_0t + at^2/2.$  $s = v_0 t + ( (v_t - v_0)/t) t^2/2 = v_0 t + v_t t - v_0 t.$ Елинственное  $[v_0t] = [v_t]$  или  $[v_0] = [v_t]$  $O<sub>O</sub>$  $\prod_{\kappa=1}^r [x_k]^{a_k} = 1$ . или  $\prod_{k=1}^r [x_k]^{a_k} = [.]^{0}$  $[v_0] [v_t]^{-1} = [.]^{0}.$ 

$$
\sum_{k=1}^{r} a_k \ln[x_k] = 0, \longrightarrow \sum_{k=1}^{l} a_k z_k = 0 \longrightarrow Az = 0
$$

Bheccine ошибки (замена / Ha<sup>\*</sup>) - моделирование HJIB (X u Y re же)

\nТри OO

\n
$$
a = (v_t - v_0)t \underbrace{\sup}_{\{v_0\}} s = v_0t + ((v_t - v_0)t)^2/2 = v_0t + v_t t^3 + v_0 t^3
$$
\n
$$
\left\{ \begin{aligned} [v_0t] &= [v_t t^3] & [v_0] [v_t]^{-1} [t]^{-2} = [.^0] & [X] &= ([v_0], [v_t], [t]) \\ [v_0t] &= [v_0t^3] & \longrightarrow & [t]^{-2} = [.^0 \end{aligned} \right\} \xrightarrow{\{X\} = ([v_0], [v_t], [t])} A = \begin{pmatrix} 1 - 1 - 2 \\ 0 & 0 - 2 \\ [v_0t^3] &= [v_t t^3] & [v_0] [v_t]^{-1} \\ &= [.^0 \end{pmatrix} \xrightarrow{\{Y\} = ([a], [s])} A = \begin{pmatrix} 1 - 1 - 2 \\ 0 & 0 - 2 \\ 1 - 1 & 0 \\ 1 - 1 & 0 \\ 1 - 1 &
$$

Система ЛОУ несовместна  $|X|=3$ 

t-безразмерная

#### Формирование абстрактных размерностей

 $Y = F(X, Y)$ ,  $X = \{x_i\}$  – исх. данные,  $Y = \{y_i\}$  – результаты (имена)

Bektop  $X=(x_1, x_2, x_3, x_4, x_5, x_6, x_7, x_8);$ Bektop Y=(y<sub>1</sub>, y<sub>2</sub>, y<sub>3</sub>, y<sub>4</sub>, y<sub>5</sub>, y<sub>6</sub>, y<sub>7</sub>, y<sub>8</sub>); "Welcome!" 'Access denied!' "admin" "H" errno cin passwd\_stream name password.txt line password passwords[name] cout passwd\_file Ë iss Элементарные АКП  $Y_{k+1} = f_{k+1}(X, Y_k)$  $Y_{k+1} = f_{k+1}(X, Y_k)$  $k+1$  $y_t = f_{k+2}(X, Y_{k+1})$  $y_t = f_{k+2}(X, Y_{k+1})$  (k+2)  $(k+3)y_t = f_{k+3}(X, Y_{k+1})$  $k+2$  $f_{k+4}(X,y_t)$  $f_{k+4}(X,y_t)$  $k+4$ 

Х и Y - упорядочиваются и отображаются на вектора X и Y

 $T: X \rightarrow [X]$ 

для а) :  $[f_{k+4}(X, f_{k+1}(X, Y_k))] = [f_{k+4}(X, f_{k+2}(X, f_{k+1}(X, Y_k)))],$  $(1)$ 

ДЛЯ б) :  $[f_{k+4}(X, f_{k+2}(X, Y_{k+1}))] = [f_{k+4}(X, f_{k+3}(X, Y_{k+1}))]$ .

14

 $(2)$ 

#### Разложение УГП на артикуляционные комплексы

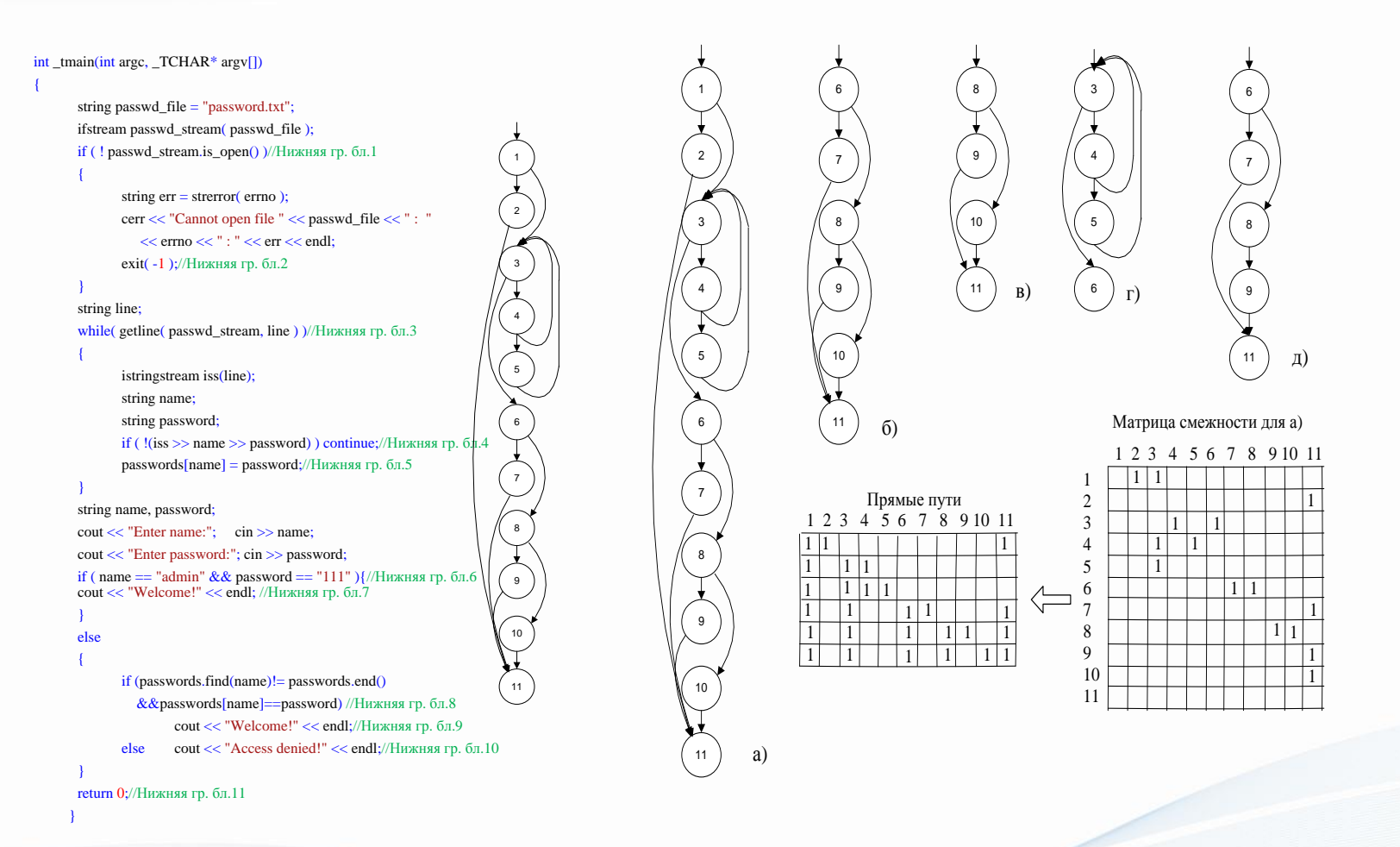

Формирование и проверка определяющих отношений подобия

#### Построение определяющих отношений

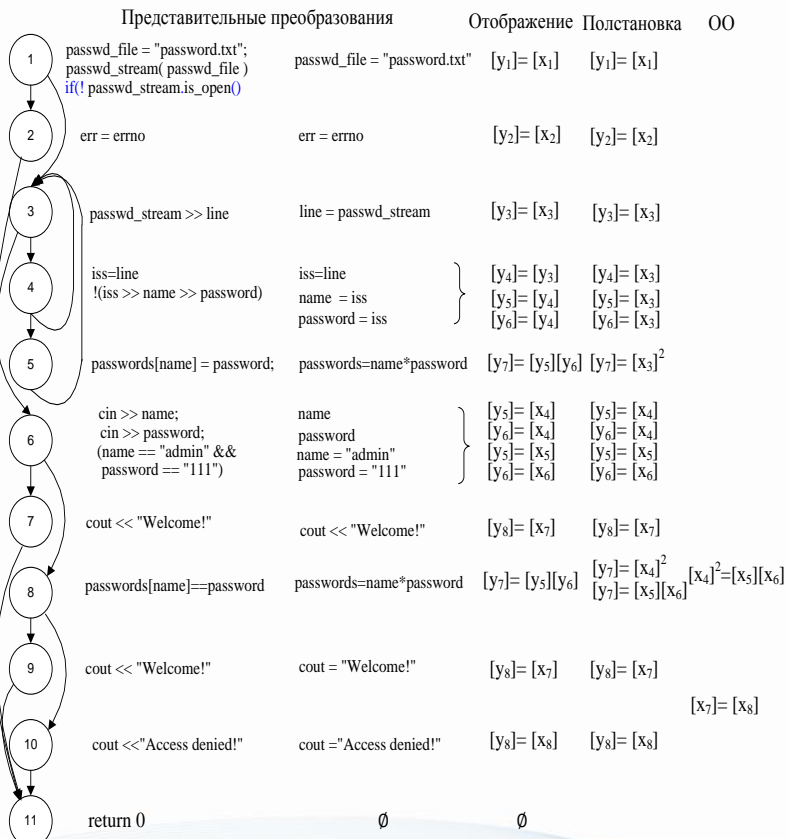

#### Проверка совместимости артикуляционных компонент

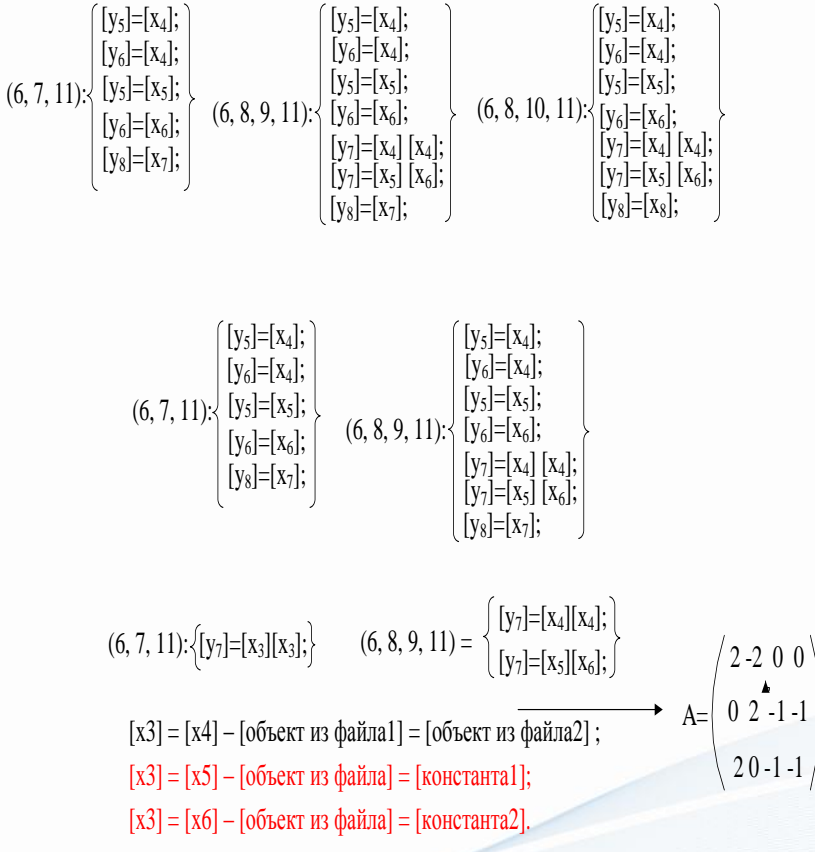

# Инструменты технологии Ирида

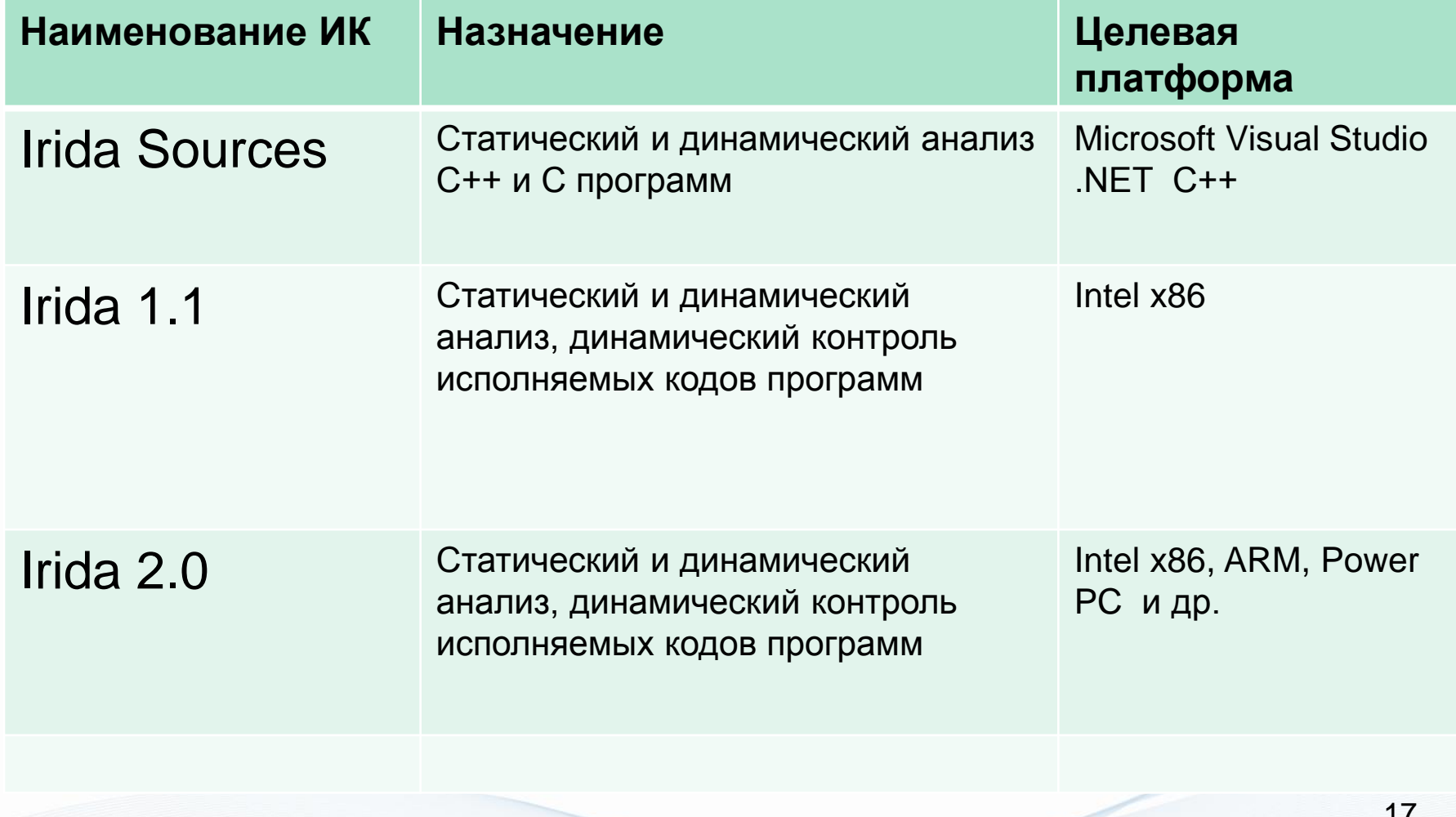

# Структура ИК IRIDA Sources

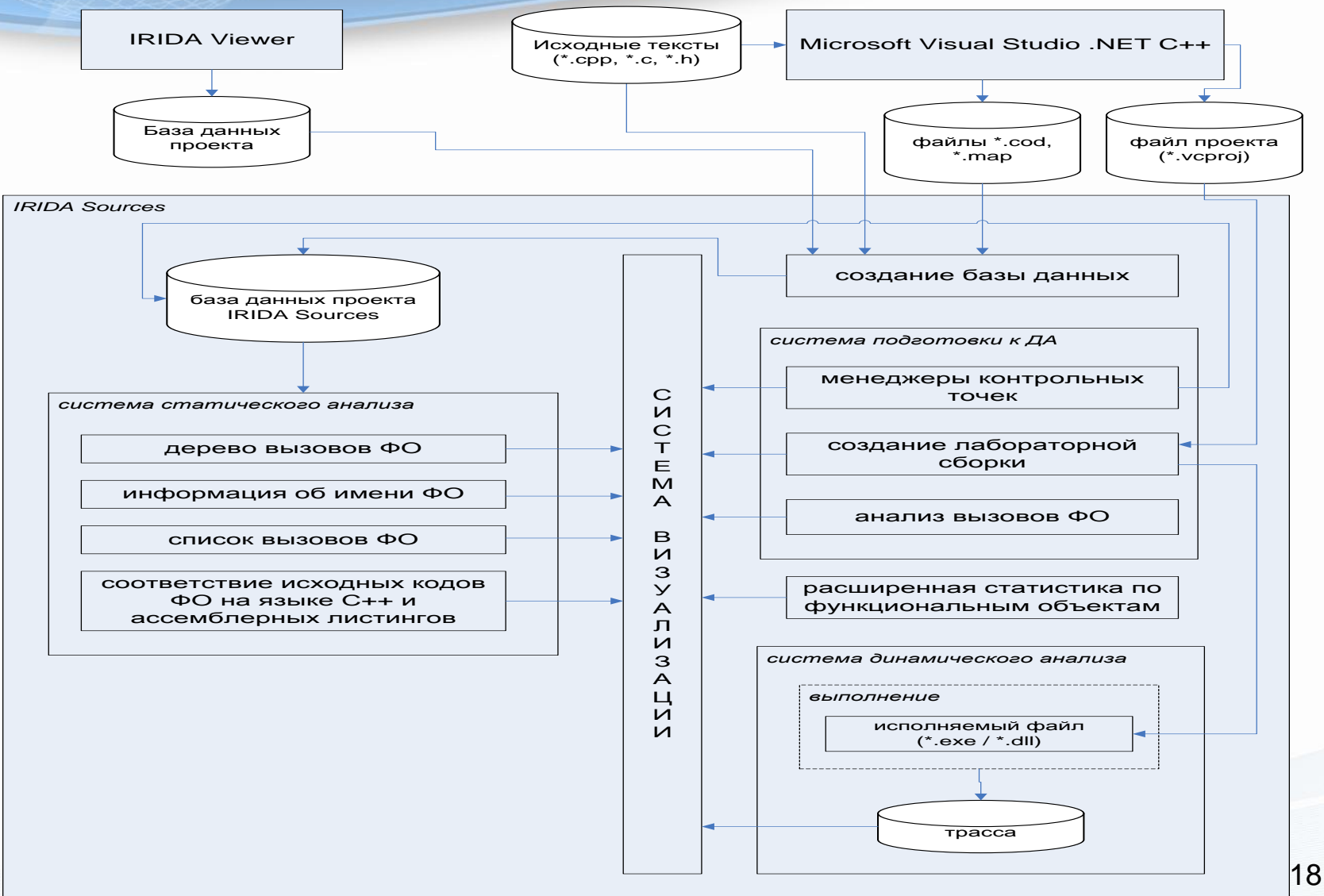

## Инструменты IRIDA Sources

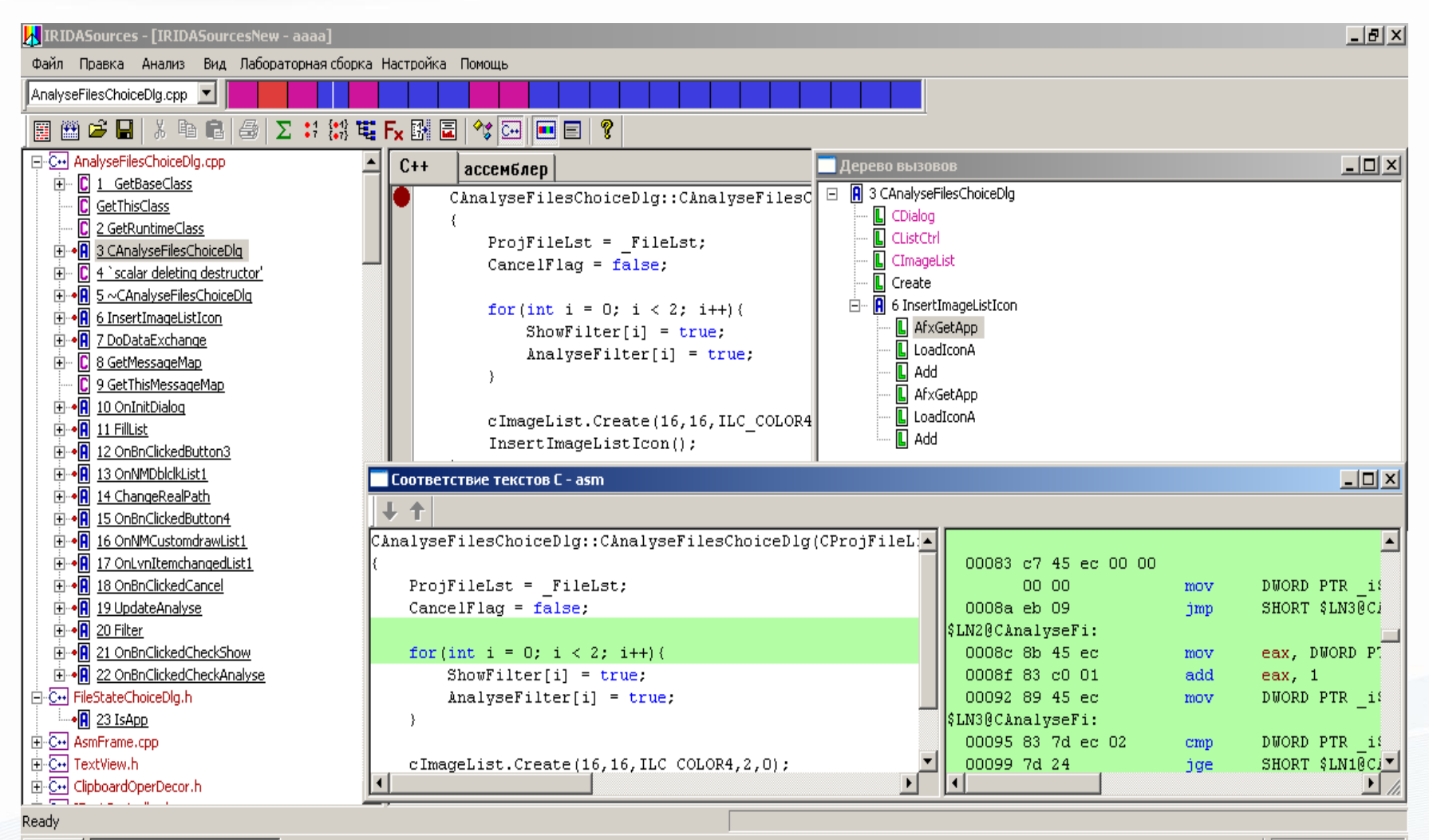

**H** IRIDASources - [IRID... Д∦Пуск|

EN.  $\propto$  3  $\sqrt{3}$  23:01

### Структура инструментального комплекса IRIDA

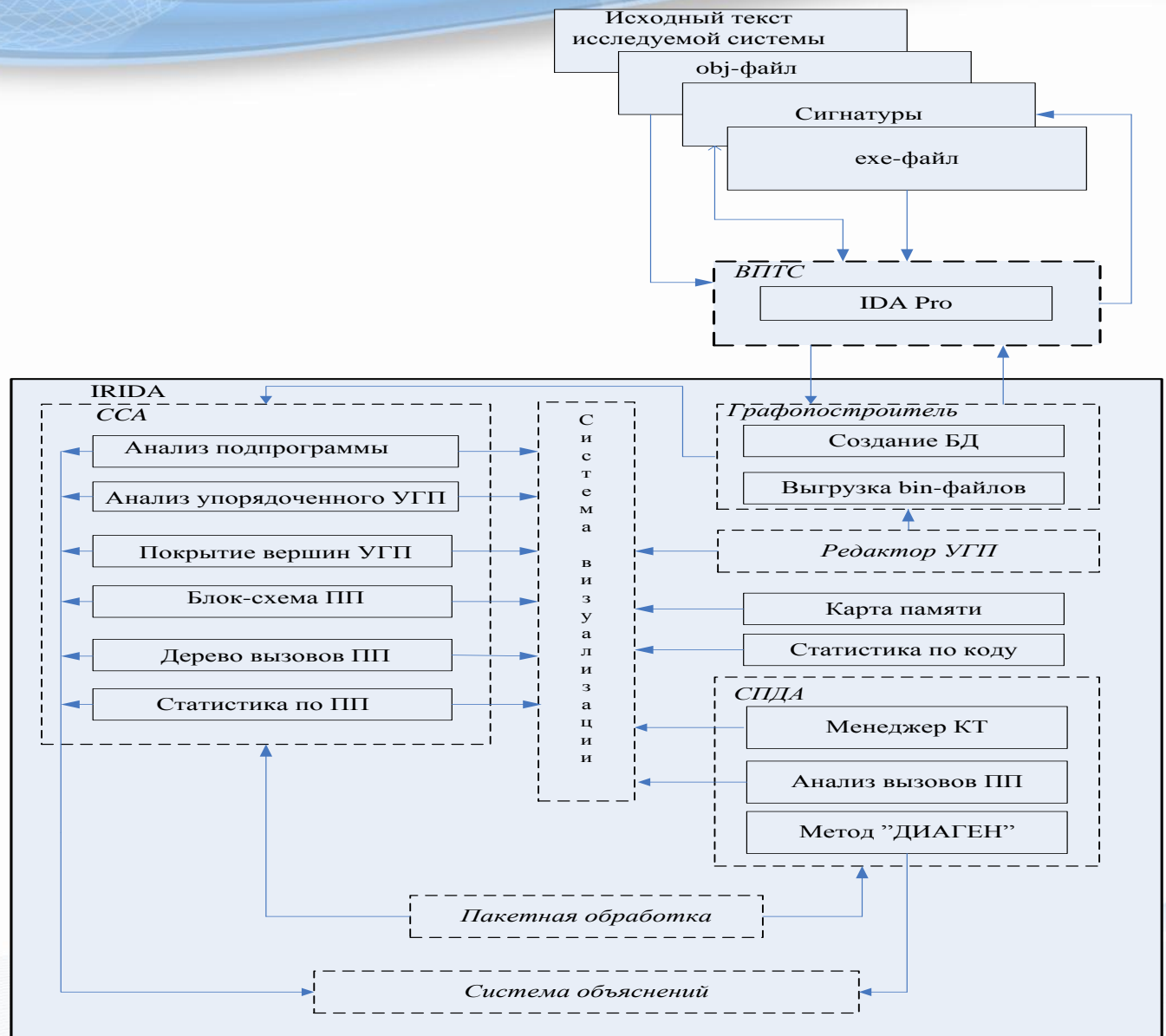

## IRIDA 1.1 Инструментальный комплекс IRIDA

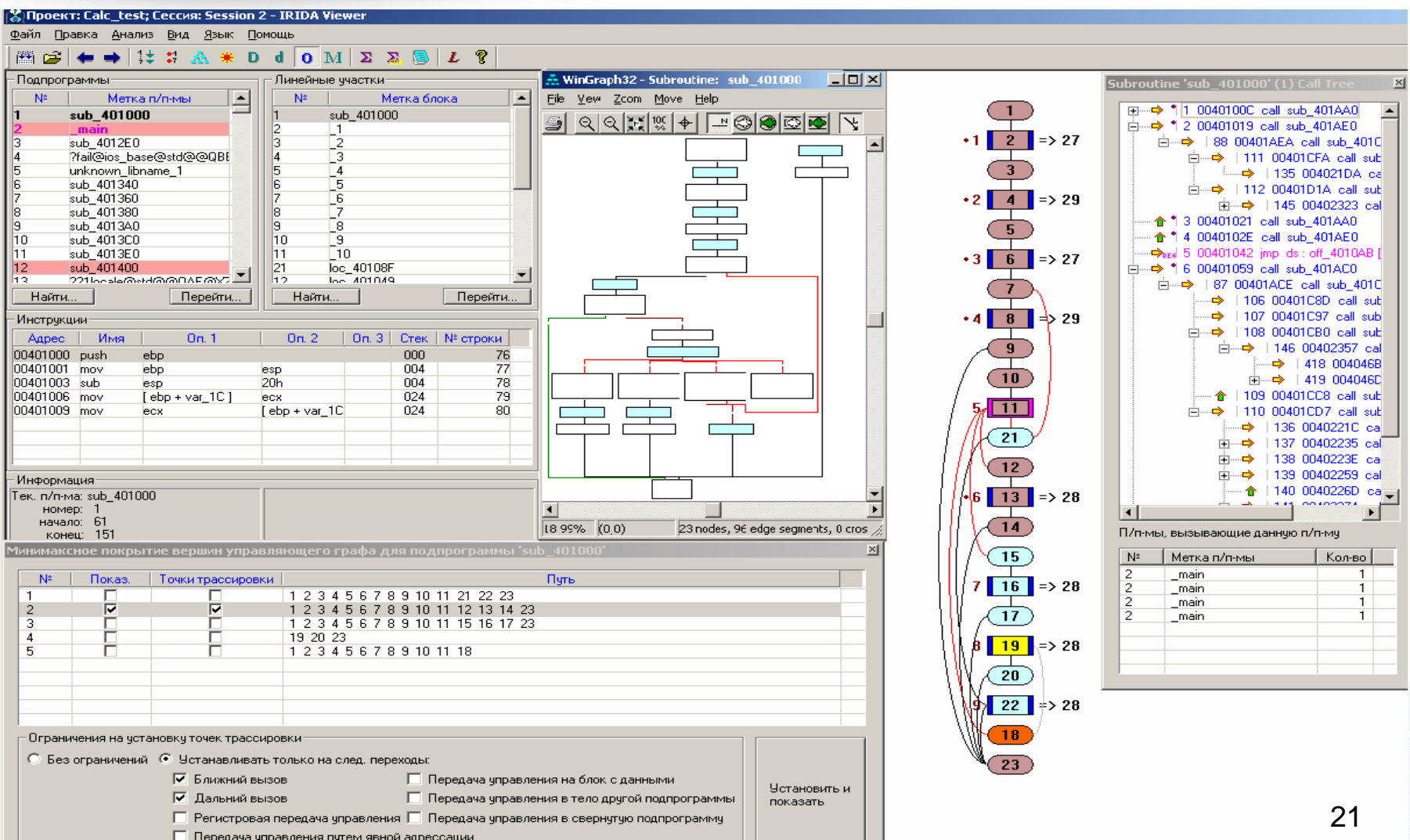

# Инструменты IRIDA 2.0

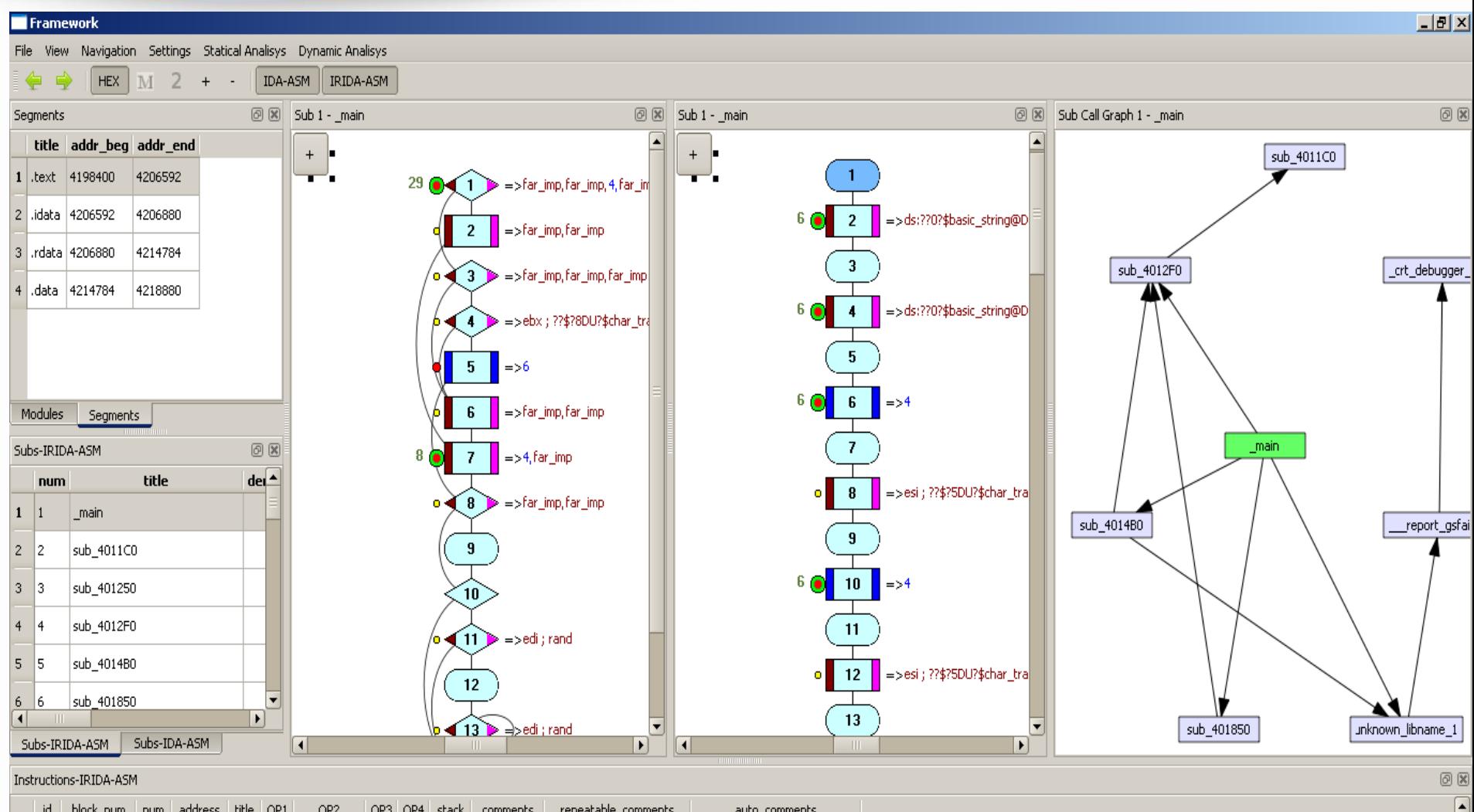

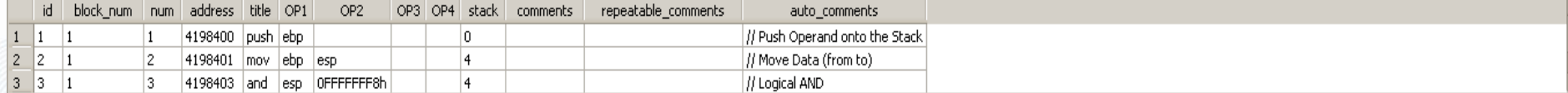

## Выводы

- НДВ всегда присутствуют в ПО
- Контроль отсутствия/наличия НДВ в ПО требует специализированных методик и инструментов
- Создание условий невозможности проявления НДВ (запрета выполнения недоверенного кода) реализуемо программно на практике
- Паспортизация ПО один из путей решения проблемы защиты ПО как от скрытых НДВ, так и от атак на ПО в памяти

ООО «Газинформсервис»

# Спасибо за внимание

*Компаниец Радион Иванович kompaniec-r@gaz-is.ru*

*Ковалев Виктор Васильевич kovalev-v@gaz-is.ru*

*ООО «Газинформсервис» г. Санкт-Петербург www.gaz-is.ru*